## **Design of Wind Turbine Energy System Based on Matlab/Simulink**

#### **Dr. Zaki Majeed Abdullah**

Technical Institute Hawija, Kirkuk, Iraq. Email: [zakib68@yahoo.com](mailto:zakib68@yahoo.com)  **Ahmed M. T. Ibraheem Alnaib**  Technical Institute Hawija, Kirkuk, Iraq. **Omar Talal Mahmood**  Technical Institute Hawija, Kirkuk, Iraq.

#### **Received on: 14/1/2013 & Accepted on: 6/3/2014**

#### **ABSTRACT**

This paper presents modelling and simulation of wind turbine - electrical generation system using Matlab/Simulink software package. This system consists of wind turbine coupled with the Permanent Magnet Synchronous Generator (PMSG). The PMSG is connecting to the load through a three-phase full wave rectifier and a buck converter. Control strategy based on Fuzzy Logic Controller (FLC) is presented to regulate the outputvoltage of the wind generation system irrespective of variations in the wind speed and load. The wind turbine and FLC are implemented in Matlab/Simulink based on its mathematical model of its equivalent equations. Simulation results show that the controllers can regulate the output voltage of the system under varying wind speed and load conditions. **Keywords:** Wind Turbine, PMSG, Rectifier, Chopper, and FLC.

### **تصمیم منظومة قدرة كھربائیة لتوربین ریحي باستخدام برنامج Matlab/Simulink**

#### **الخلاصة**

في ھذا البحث تمتمثیلونمذجة منظومة قدرة كھربائیة لتوربین ریحي باستخدام برنامج Simulink/Matlab. تتكون المنظومة من توربین ریحي مقترن مع مولد تزامني ذو اقطاب مغناطیسیة دائمیھ. فولتیة اخراج المولد التزامني المتناوبة تم تحویلھا الى فولتیة مستمرة قعن طری مقوم فولتیة ثلاثي الأطوار ذو الموجة الكاملة ثم تم تقطیعھا بواسطة مقطع من نوع (Buck( . تم بناء وحدة سیطرة على مقطع الفولتیةبالاعتماد على المنطق المضببللتنظیم فولتیة الإخراج تحت تأثیر تغیر سرعة الریاح وتیار الحمل تم بناءوحدة التوربین الریحی ووحدة السیطرة المعتمدة على المنطق المضبب من خلال برنامج Simulink/Matlab بالاعتماد على التمثیل الریاضي لمعادلات التوربین الریحی والمنطق المضبب أظهرت نتائج المحاكاة امكانیة السیطرة على فولتیة المنظومة عند تغییر سرعة الریاح بقیم مختلفة وكذلك عند تحمیل المنظومة بأحمال مختلفة ایضا.

#### **INTRODUCTION**

n recent years, wind energy has been regarded as one of the significant renewable energy sources. Among the existing wind power generation systems, their generators can be categorized into four main types [1]: 1) fixed-speed INTRODUCTION<br>The recent years, wind energy has been regarded as one of the significant<br>renewable energy sources. Among the existing wind power generation systems,<br>their generators can be categorized into four main types [1 generator that employs variable rotor resistance; 3) variable-speed doubly fed induction generator that employs a frequency converter between the grid and its rotor windings; and 4) variable-speed synchronous generator, which is eithera wound rotor synchronous generator or a PMSG. In this paper, gearless multi-pole PMSG is chosen and it is attractive because it offers better performance due to higher efficiency and less maintenance since it does not have rotor current and can be used without a gearbox, which also implies the reduction of the weight of the nacelle, and reduction of costs. It produces electricity from the mechanical energy obtained from the wind [2].

A typical wind turbine power curve is shown in Fig. 1. The wind system starts to generate when wind speed reaches the threshold  $V_c$  (cut-in wind speed). This threshold is dependent of many factors of the wind energy system. For higher wind speed values, the generated power of the wind turbine rises until rated wind speed  $V_R$  and rated power  $P_R$ .  $V_R$  depends on system design parameters. For higher wind speeds, the system is regulated at rated power  $P_R$ until cut-out wind speed  $V_F$ is reached. Then, the wind energy system is automatically put out of production for security reasons.The most frequent methods to control a wind turbine are: a) blade pitch control, b) passive stall control, c) active stall control and d) yaw control [3].

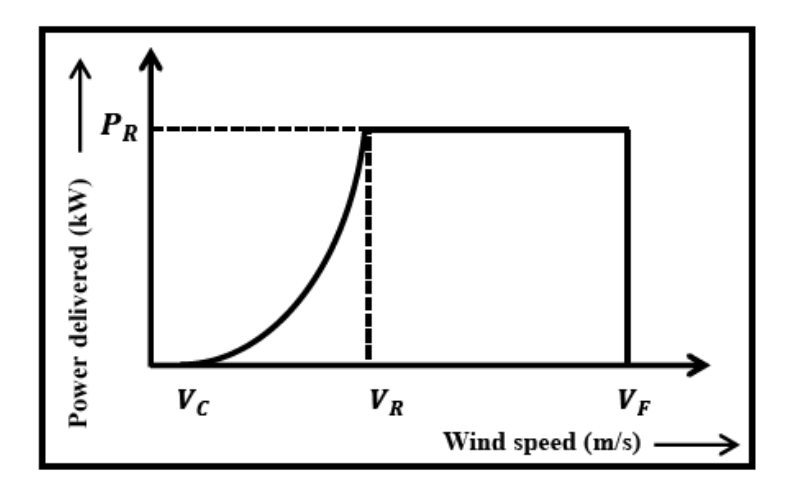

**Figure(1) :Typical curve of a wind turbine** 

Several publications were found where other groups had constructed wind turbine experimental work using similar ideas as ones proposed here, ([4], and [5]). In [4] was studied an electronic circuit for wind energy conversion system. For each converter principle operation, basic equations, and experimental results were presented. The battery charger converter was tested with a 500W wind-turbine generator with maximum power point tracking controller for optimal performance. For the tests four stationary batteries in series connection of 100Ah and 12V were

used. Accordingly to the experimental results, it was verified that the control system performance is satisfactory for the battery bank voltage regulation and maximum power tracking. In [5], the development of a novel Wind Generator (WG) maximum power tracking control system is presented, comprising of a highefficiency buck-type dc/dc converter and a microcontroller-based control unit

In our paper, a detailed model for the wind turbine unit is implemented using Matlab Simulink based on its basic mathematical equations. The output voltage of the PMSG which is coupled with the wind turbine is fed to uncontrolled rectifier. Finally, with the aid of FLC a controlled buck convertor has been designed and tested for different wind speed and load conditions to maintain the output voltage constant. the PMSG which is coupled with the wind turbine is fed to uncontrolled rectifier.<br>Finally, with the aid of FLC a controlled buck convertor has been designed and<br>tested for different wind speed and load conditions to mainta

#### **MODELLING OF WIND ENERGY SYSTEM MODELLING OF WIND ENERGY**

Fig. (2) illustrates the configuration of the proposed wind energy system. The wind turbine coupled with a PMSG. The rectifier is a three phase full wave diode rectifier for converting three phase AC voltage to DC voltage. The buck converter is a DC-DC step down converter where the voltage output diode rectifier for converting three phase AC voltage to DC voltage. The buck converter is a DC-DC step down converter where the voltage output is controlled by a pulse signal from the fuzzy control model.

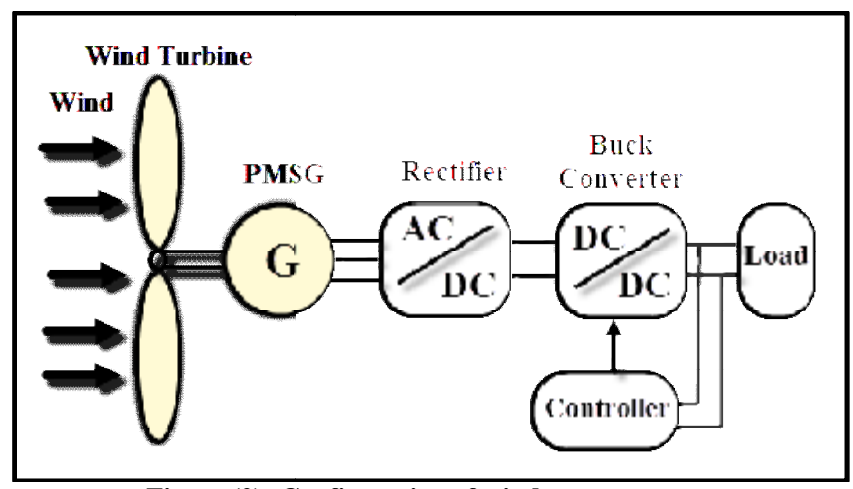

**Figure (2): Configuration of wind energy system**

# **A- WIND TURBINE MODEL : TURBINE**

Windenergy systems convert the kinetic energy of the wind into the electrical energy. The kinetic energy  $(E_{Kin})$  produced by a moving object is expressed as [6, 7]:

$$
E_{Kin} = \frac{1}{2}m u^2 \qquad \qquad \dots (1)
$$

In this case, m is the mass of air and u is the wind velocity. The mass  $(m)$  could be derived from

$$
m = \rho_a A_v s \qquad \qquad \dots (2)
$$

Where  $\rho_a$  is the air densityinkg/m<sup>3</sup>,  $A_v$  is the area swept by the blades in  $m^2$ , and  $s$  is the distance travelled by the wind in  $m$ .

$$
A_v = R^2 \pi \qquad \qquad \dots (3)
$$

Where  $R$ : is the radius of the wind turbine blade.

The wind supplied power  $(P_v)$  can be calculated by derivation of the wind energy.

$$
P_v = \frac{dE_{Kin}}{dt} = \frac{1}{2} \frac{dm}{dt} u^2 = \frac{1}{2} \rho_a A_v \frac{ds}{dt} u^2 \qquad \dots (4)
$$

Where,  $\frac{d}{d}$  $\frac{u}{dt} = u$ 

$$
P_v = \frac{1}{2} \rho_a A_v u^3 \tag{5}
$$

The power expressed in the prevous equation is the ideal power captured by the wind turbine. The actual power of the wind turbine (extraction of mechanical power  $(P_m)$ ) depends on the power coefficient of the turbine represented by  $C_p(\lambda, \beta)$  which is the function of the tip speed ratio (λ), blade pitch angle (β) (in degree), number of blades, and blade aerodynamics characteristics[4, 6].

Then the extraction of mechanical power  $(P_m)$  is

$$
P_m = C_p(\lambda, \beta), P_v = \frac{1}{2}C_p(\lambda, \beta), \rho_a, A_v, u^3 \qquad \dots (6)
$$

For a fixed pitch type the value of blade pitch angle (β) is set to a constant value. Fig. 3 shows the extraction of mechanical power  $(P_m)$ . The tip speed ratio ( $\lambda$ ) is defined to be the ratio between the turbine speed  $(w_m)$  and the wind speed  $(u)$ , and is given by [4, 8]

$$
\lambda = \frac{w_m \cdot R}{u} \qquad \qquad \dots (7)
$$

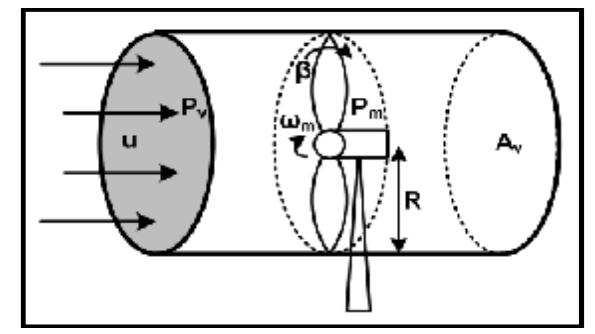

**Figure(3): Extraction of mechanical power [4]** 

The power coefficient of the turbine is given by

$$
C_p(\lambda, \beta) = \left(\frac{116}{\lambda_1} - (0.4\beta) - 5\right) 0.5 e^{\frac{-16.5}{\lambda_1}} \qquad \qquad \dots (8)
$$

Where:

$$
\lambda_1 = \left(\frac{1}{(\lambda + 0.089\beta)} - \frac{0.035}{(\beta^3 + 1)}\right)^{-1} \quad \dots (9)
$$

Then, the mechanical torque  $(T_m)$  of the wind turbine could be expressed as

$$
T_m = \frac{P_m}{w_m} \tag{10}
$$

The wind turbine block (model) is simulated in Matlab/Simulink software package according to equations (1 to 10) as shown in Fig. (4).

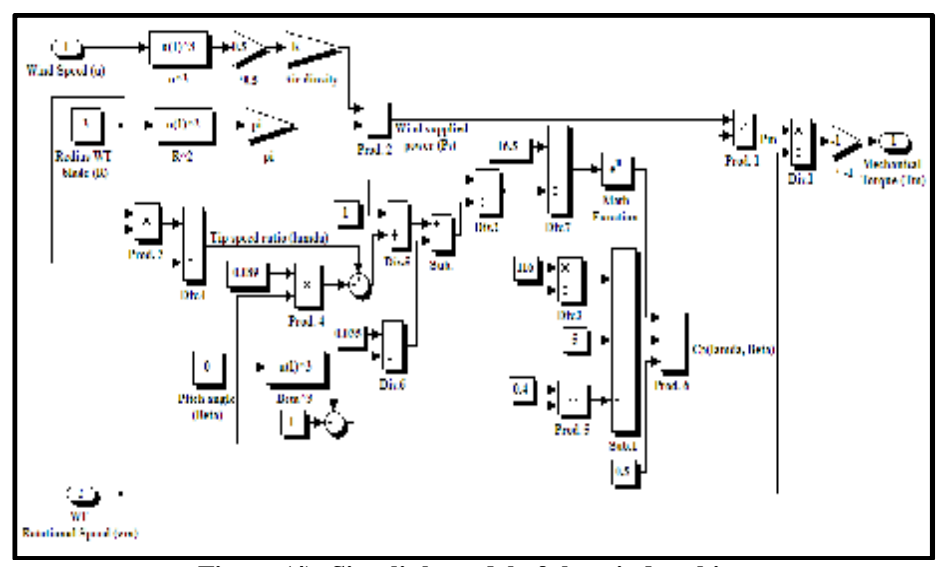

**Figure (4): Simulink model of the wind turbine** 

#### **B- PERMANENT MAGNET SYNCHRONOUS GENERATOR MODEL**

A typical Synchronous Generator (SG) makes use of an external excitation circuit, while a PMSG is a self-excitation machine. In the case of PMSG the excitation is produced by the permanent magnets which are placed on the rotor and produce the essential magnetic flux. Note that the magnetic flux is fixed and cannot be varied. Consequently, the magnitude of the output voltage of a PMSG can be controlled only by changing the generator speed. Additionally, the PMSG active power is controlled through the speed. The voltage magnitude of a typical SG can be varied by controlling the current through the excitation circuit. In both generators, the voltage frequency depends on the speed [9].

In PMSG, the relation between torque  $(T)$  and inducted voltage  $(E)$  is as follows [10]:

$$
T = K_t I_a \tag{11}
$$

$$
E = K_e \omega \tag{12}
$$

Where:  $I_a$  is stator current,  $K_e$  is the machine constant, and  $\omega$  is the angular rotor speed.On the other hand, it is obvious that:

$$
E = V_t + I_a (R_a + jX_s) \tag{13}
$$

Where: $V_t$  is the terminal phase voltage as shown in the equivalent circuit of the PMSG for one phase in Fig. 5.

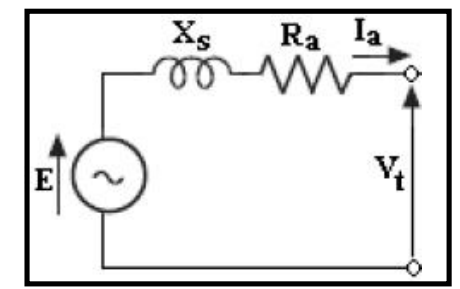

**Figure (5): Equivalent circuit of PMSG for one phase** 

#### **C- THREE-PHASE FULL BRIDGE RECTIFIER MODEL**

A three-phase full bridge rectifier shown in Fig. 6converts the AC generated output voltage from PMSG, which will be varying in magnitude and also in frequency, into DC voltage. The average output voltage  $(V_{rect.})$  of the three phase diode rectifier is obtained [8, 11] as follows:

$$
V_{rect.} = \frac{3\sqrt{6}}{\pi} V_t \tag{14}
$$

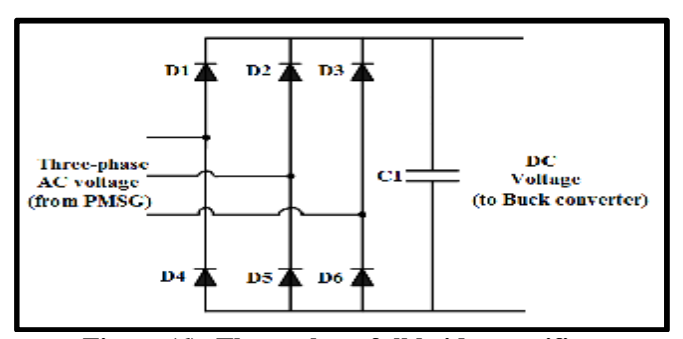

**Figure (6): Three-phase full bridge rectifier** 

A dc link capacitor (rectifier output capacitor)  $(C_1)$  is used at the output stage of the rectifier to eliminate significant ripple voltage components [11,12].

*Part No.7, 2014* **Design of Wind Turbine Energy System Based on Matlab/Simulin**

$$
C_1 = \frac{V_m}{6fRV_{r(pp)}} \tag{15}
$$

Where  $V_m$  is the peak value of the phase voltage, f is the frequency of the source, R is the load resestance, and  $V_{r(pp)}$  is the peak-to-peak ripple voltage.

#### **D- STEP-DOWN** (BUCK) **CONVERTER MODEL**

The conversion of rectified DC voltage to any specified DC output voltage carried out employing a DC–DC converter or chopper circuit(i.e. convert an can be carried out employing a DC–DC converter or chopper circuit(i.e. convert an unregulated dc voltage to a regulated dc output voltage) [8]. The buck converter output voltage  $(V_{dc})$  is obtained as:

$$
V_{dc} = K V_{rect}
$$
 (16)

Where:  $K$  duty cycle of the buck converter.

#### **E- FUZZY CONTROL MODEL FUZZY**

The block diagram of fuzzy control model for buck converter is shown in Fig. 7, the conventional single-loop feedback control is realized by to adjust the duty cycle of the buck converter. The block diagram of fuzzy control<br>Fig. 7, the conventional single-loop feedb.<br>duty cycle of the buck converter.

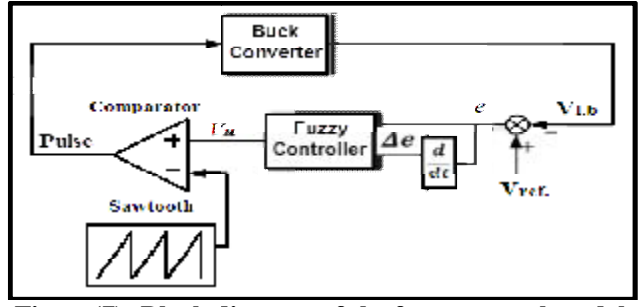

**Figure(7): Block diagram of the fuzzy control model** 

Here a FLC of the simplified type is used [13], which consists of a set of linguistic statements composed of two inputs, the voltage error  $(e)$ , and the rate of the voltage error value  $(de)$ , in order to carry out control actions by using if-then rules. The inputs in the approach are eand  $\Delta e$ , while the output is the control signal  $(Vu)$ .

$$
e(k) = V_{ref.}(k) - V_{f.b.}(k) \tag{17}
$$

$$
\Delta e(k) = e(k) - e(k-1) \tag{18}
$$

Where:  $V_{ref.}(k)$  is the desired voltage;  $V_{f.b.}(k)$  is the feedback voltage, and k is the sampling time.

Two inputs (error and error rate) both use P (positive), Z (zero), and N (negative). Use Gaussian type function as Membership Function (shown in Fig. 8). Get the solutions of fuzzy by the method of weighted average.

Fuzzy control rules are a summary of expert knowledge and experience accumulated. Fuzzy control rules is expressed by the fuzzy conditional statement,

#### If  $e(k)$  and  $\Delta e(k)$  then  $Vu$

All the rules drawn into the table constitutes a fuzzy control rule table. There are 9 fuzzy control rules, shown as Table (1). The linguistic variables used for the output signal  $Vu$ ; NB (Negative Big) NS (Negative Small) Z (Zero) PB (Positive Big) and PS (Positive Small).

| è<br>Дe | N         | Z         | P         |
|---------|-----------|-----------|-----------|
| N       | <b>NB</b> | <b>NS</b> | z         |
| Z       | <b>NS</b> | Z         | <b>PS</b> |
| P       | Z         | <b>PS</b> | PB        |

**Table (1): Fuzzy rules** 

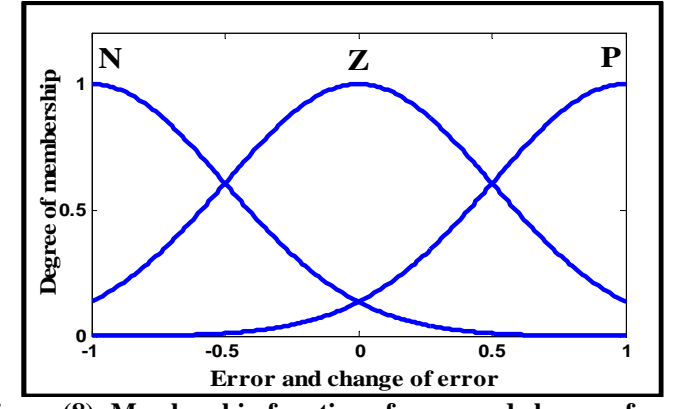

**Figure (8): Membership function of error and change of error** 

#### **MODELLING AND RESULTS DISCUSSION**

The model of wind energy system is simulated using Matlab/Simulink software package as shown in Fig. (9). There are six main blocks in the model: the wind turbine block, PMSG block, Three-phase full wave rectifier block, control unit block, buck converter block, and the battery block.

#### *Eng. & Tech. Journal ,Vol.32, Part (A), No.7, 2014* **Design of Wind Turbine Energy System**

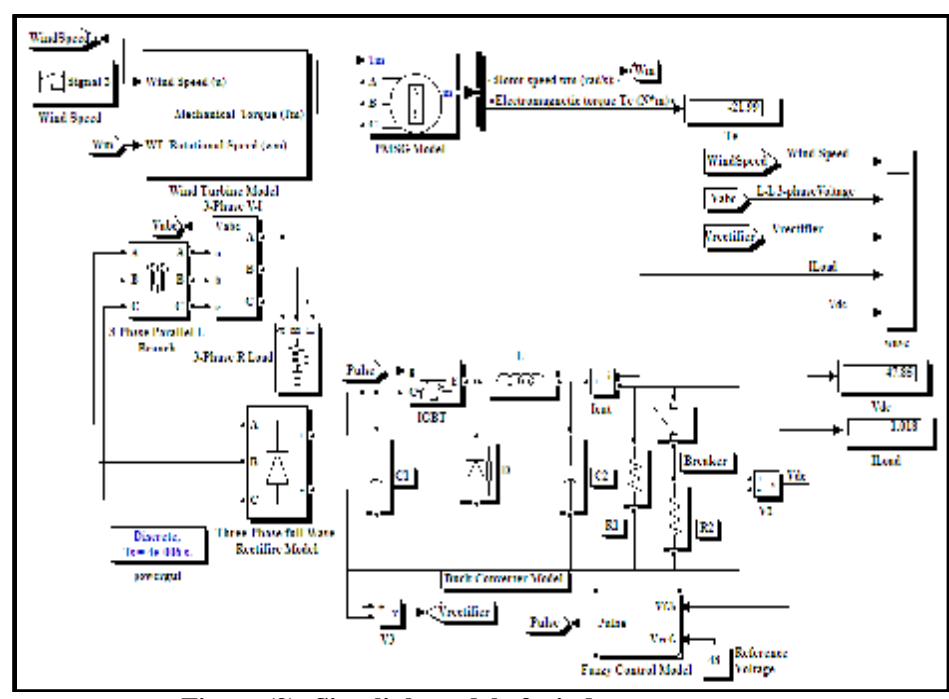

**Figure (9): Simulink model of wind energy system** 

The performance of the proposed wind energy system is tested by considering the variations in wind speed and load see Fig. 10.

- Wind speed is varied between 11 m/s to 20 m/s as mentioned below (Fig. 10 (a)):

For  $0 - 0.3$  sec., wind speed = 11 m/s

For  $0.3 - 0.7$  sec., wind speed = 16 m/s

For  $0.7 - 1$  sec., wind speed =  $20$  m/s

Fig. 10(b & c) shows the PMSG output voltages and three-phase full bridge rectifieroutput voltage recipectively for different values of wind velocities.

- The variations in the load are given below(Fig. 10 (d)):

For 0- 0.5 sec., load  $= 1A$ 

For  $0.5 - 1$  sec.,  $load = 2A$ 

Considering the variations in the load and wind speed as mentioned above, response of Buck chopper output voltage $V_{dc}$  is shown in Fig. 10 (e).

 **Based on Matlab/Simulin**

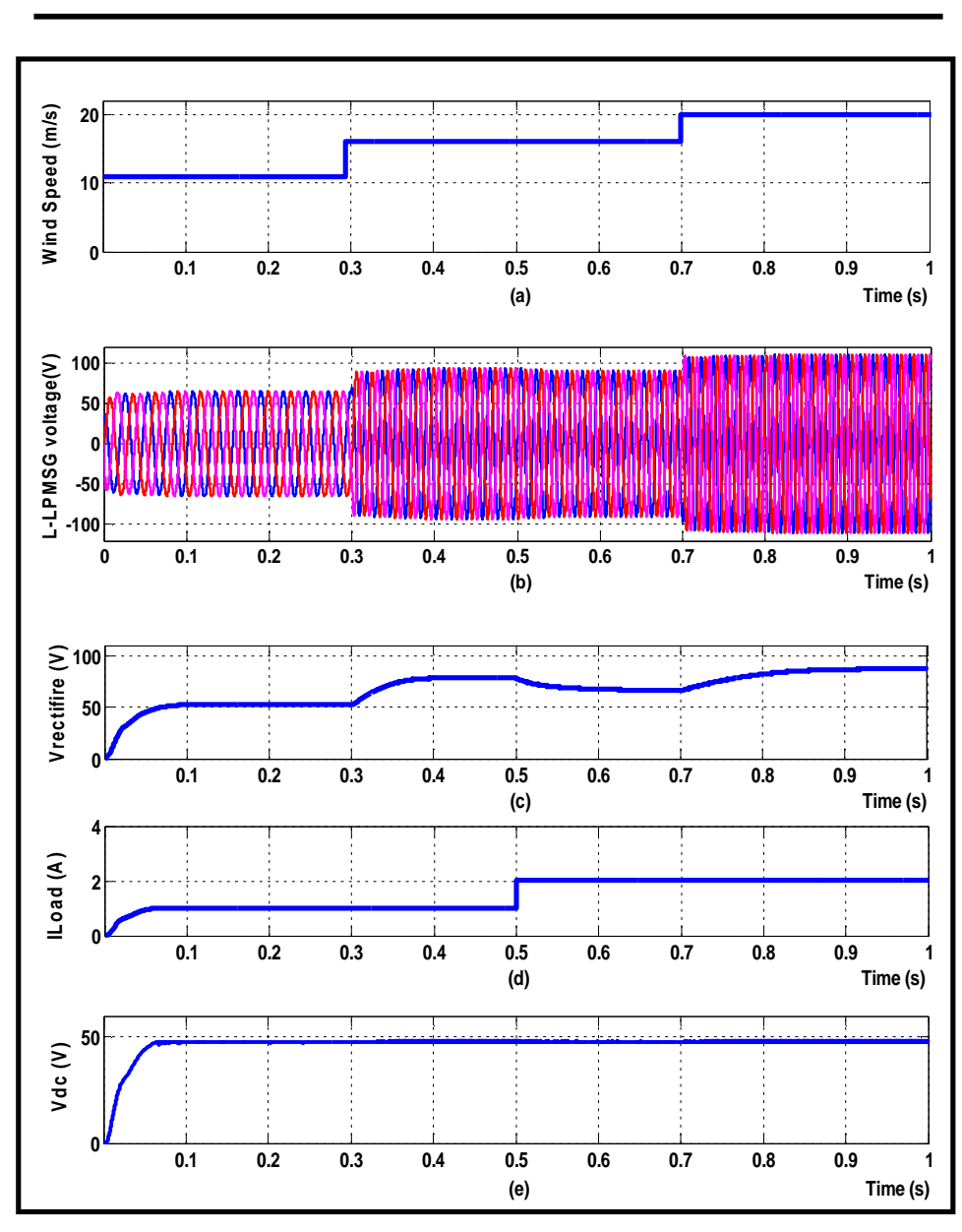

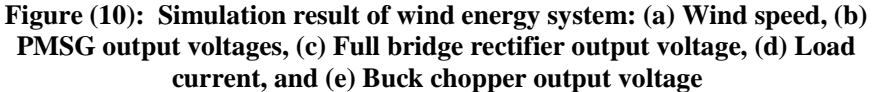

The previous responses of the wind energy system in Fig. 10 (a, b, and c) show the effect of increasing the wind speed on the PMSG output voltage and the rectified voltage, this effect is shown in the following table.

| Time<br>(sec) | Wind speed<br>(m/s) | <b>PMSG</b> output voltage | <b>Full bridge rectifier</b><br>output voltage (V) |
|---------------|---------------------|----------------------------|----------------------------------------------------|
| $0 - 0.3$     |                     |                            | 52.5                                               |
| $0.3 - 0.7$   |                     |                            |                                                    |
| በ 7-1         | 20                  | 10                         |                                                    |

**Table (2): Effect of the wind speed variation on the PMSG output and rectified voltage** 

When the load current suddenly increased from 1A to 2A at 0.5 sec (see fig. 10(c, d)), the rectified voltage decreased from 78V to 66V.

The fuzzy control action can be observed in the output voltage of the Buck chopper (see Fig. 10 (e)), irrespective of fluctuations in wind speed and load,  $V_{dc}$ is maintained constant at its reference value (48V). (Even the load is suddenly changed the rise in voltage is very small).

#### **CONCLUSIONS**

The wind energy system is modelled using Matlab/Simulink software package and analysed for various input wind speed and load current. It was shown by the simulation results; as the wind speed varies the output voltage of PMSG also varies, the varying voltage is rectified into DC and is stepped down in a buck chopper controlled by fuzzy logic producing a controllable DC voltage irrespective of wind speeds. The proposed FLC is able to carry out a robust control against the variation of a wind speed and the load current. The DC voltage from the chopper can be injected to researchable battery to be charge or they can be inverted in an inverter to obtain an AC output of constant voltage and constant frequency.

#### **REFERENCES**

- [1] Shao Zhang, et.al, "Design of a Robust Grid Interface System for PMSG-Based Wind Turbine Generators", IEEE Transactions on Industrial Electronics, Vol. 58, No. 1, pp. 316-328, January 2011.
- [2] Harini M., et.al, "Modelling of Grid Connected Hybrid Wind/PV Generation System Using MATLAB", ARPN Journal of Engineering and Applied Sciences, Vol. 7, No. 9, pp. 1157-1161, September 2012.
- [3] Miguel Lopez, and Jean-Claude Vannier, "Stand-Alone Wind Energy Conversion System with Maximum Power Transfer Control", Ingeniare.Revistachilena de ingeniería, Vol. 17, No. 3, pp. 329-336, 2009.
- [4] Bascope R.P.T., et.al, "Electronic Circuit for Stand-Alone Wind Energy Conversion System", XI Brazilian Power Electronics IEEE Conference, ISSN: 21758603, pp. 977-983, 2011.
- [5] Eftichios Koutroulis and Kostas Kalaitzakis, "Design of a Maximum Power Tracking System forWind-Energy-Conversion Applications", IEEE Transactions on Industrial Electronics, Vol. 53, No. 2, pp. 486-494, April 2006.
- [6] AryuantoSoetedjo, et.al, "Modelling of Wind Energy System with MPPT Control", 2011 International IEEE Conference on Electrical Engineering and Informatics, Bandung, Indonesia, 17-19 July 2011.
- [7]ChristianFreitag, "Variable Speed Wind Turbine Equipped with a Synchronous Generator", Master thesis, AALBORG University, Denmark, 2010.

#### *Eng. & Tech. Journal ,Vol.32, Part (A), No.7, 2014* **Design of Wind Turbine Energy System**

- [8] R. Bharanikumar and A. Nirmal Kumar, "Analysis of Wind Turbine Driven PM Generator With Power Converters", International Journal of Computer and Electrical Engineering, Vol. 2, No. 4, pp. 766-769, August, 2010.
- [9] DimosthenisPeftitsis, et.al, "Modulation of Three-Phase Rectifier in Connection with PMSG for Maximum Energy Extraction", 13<sup>th</sup> European IEEE Conference on Power Electronics and Applications, pp. 1-10, 2009.
- [10] SinaLotfi, and MahyarSajedi, "Modelling and Application of PMSGBased Variable Speed Wind Generation System", International Journal of the Physical Sciences, Vol. 7(3), pp. 370-376, 16 January, 2012.
- [11]Paulson Samuel, et.al, "Wind Energy Conversion Based on Seven Level Cascaded H-bridge Inverter Using LabVIEW", IEEE International Conference on Power, Control and Embedded Systems (ICPCES), pp. 1-10, 2010.
- [12] Muhammed H. Rashid "POWER ELECTRONICS CIRCUITS, DEVICES, AND APPLICATIONS". Third Edition, Pearson Education International, ISBN 0-13- 122815-3. 2004.
- [13] Tanaka, K., Wang, H.O., "FUZZY CONTROL SYSTEMS DESIGN AND ANALYSIS: ALINEAR MATRIX INEQUALITY APPROACH", Wiley Inter-Science, New York, pp. 305, 2001.